# Cheatography

# Network Recon Cheat Sheet by [coffeefueled](http://www.cheatography.com/coffeefueled/) via [cheatography.com/25996/cs/7096/](http://www.cheatography.com/coffeefueled/cheat-sheets/network-recon)

### **Nmap Base Syntax**

# nmap [Scan Type] [Options]  $\{t\}$ 

### **Target Specification**

Single IPv4: 192.168.1.1

Single IPv6: AAAA::FF

FQDN: host.local

IPv4 Range: 192.168.1.27-78

CIDR Block: 192.168.1.0/16

File: -iL targets.txt

# **Host Discovery Options**

-sL list hosts and reverse DNS

- -sn discovery probes only
- -Pn skip discovery stage
- -n disable reverse DNS resolution
- -R force reverse DNS resolution

--dns-servers <list>

### **Scan Options**

## **TCP Scan Types**

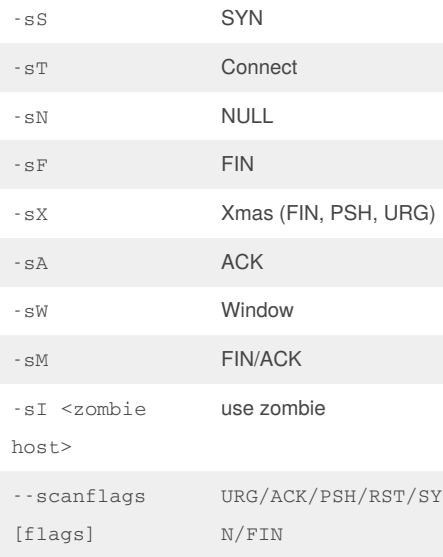

### By **coffeefueled**

[cheatography.com/coffeefueled/](http://www.cheatography.com/coffeefueled/)

Published 11th February, 2016. Last updated 13th May, 2016. Page 1 of 2.

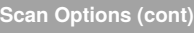

# **UDP Scan**

-sU UDP **SCTP Scan Types**

-sY INIT

-sZ COOKIE ECHO

**Protocol Scan**

-sO IP Protocol Scan

#### **-p - Port Options**

#### Exclude ports

--exclude ports <port ranges>

#### Protocol specification

T21-25 - TCP ports 21 to 25 U53,111,137 - UDP ports 53, 111, 137 S22 - SCTP port 22 P - IP Protocol

#### Fast port scan

-F - scan top 100 ports (default 1000)

#### Sequential port scan

-r - sequential scan (default random)

#### Ports in nmap-services file

[1-65535] - ports in nmap-services

- --port-ratio ports with greater ratio
- --top-ports <n> n highest ratio

### **-o - OS Detection Options**

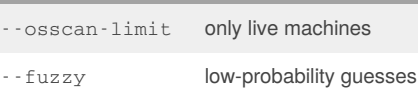

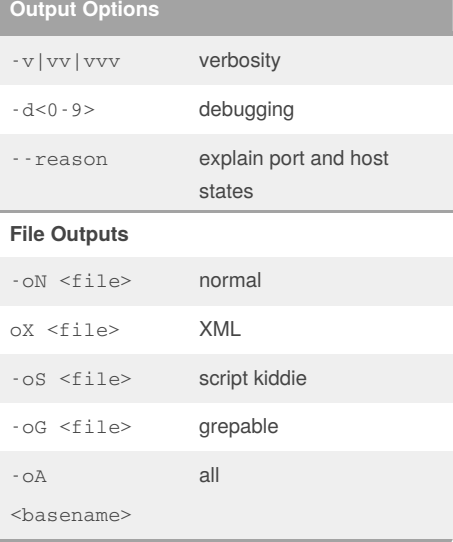

#### **Scripting Engine Options**

Use default scripts

-sC

--script=default

#### Run scripts (individual or list)

- --script
	- <filename> script filename
	- <category> category of scripts
	- <directory> scripts in directory
	- <expression> boolean expression
	- [, . . . ] continue comma separated list

#### Script arguments

--script-args  $<$ n $1> =$  $<sub>n2</sub>=\{<sub>n3</sub>=\}$ </sub>  $<$ n4>={ $<$ v4>, $<$ v5>}

#### Load script args from a file

--script-args-file <filename>

### Debug information

--script-trace

### Update script database

--script-updatedb

## Sponsored by **Readability-Score.com**

Measure your website readability!

<https://readability-score.com>

# Cheatography

# Network Recon Cheat Sheet by [coffeefueled](http://www.cheatography.com/coffeefueled/) via [cheatography.com/25996/cs/7096/](http://www.cheatography.com/coffeefueled/cheat-sheets/network-recon)

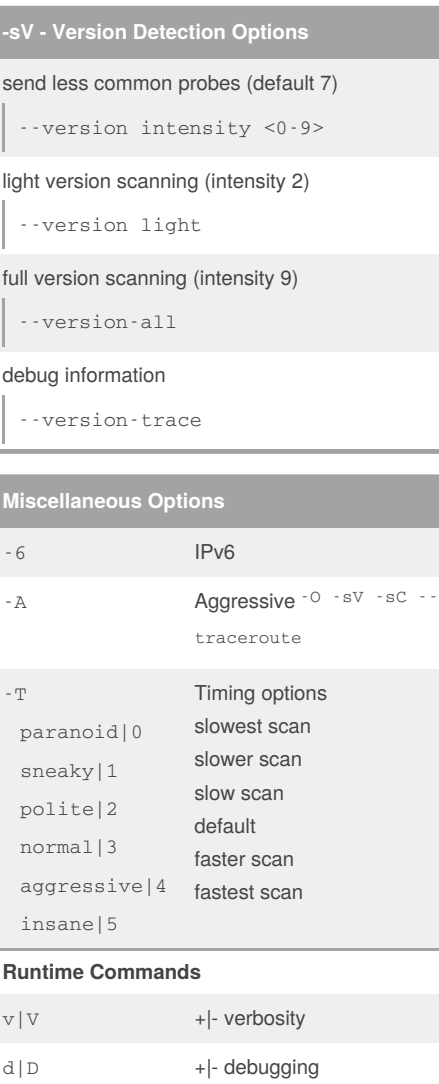

 $\overline{\phantom{a}}$ 

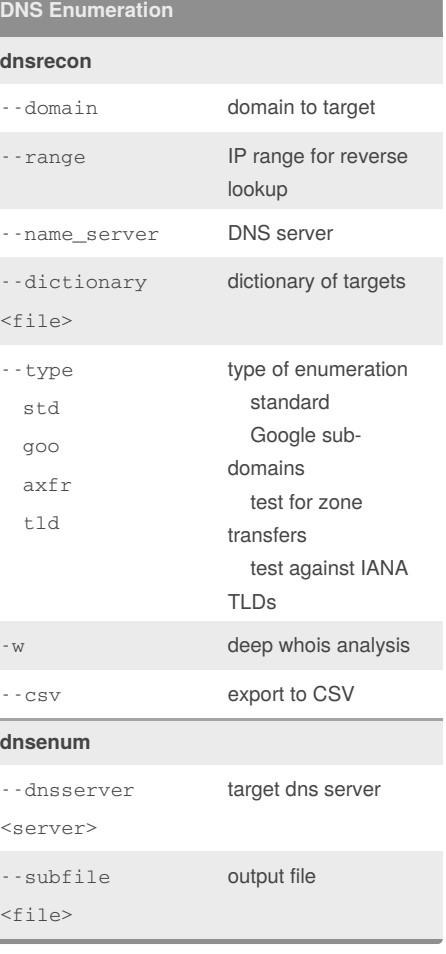

#### **Service Enumeration**

#### **Useful command lines**

nmap -v -p <ports> -oG <file> <address range>

#### ls -l

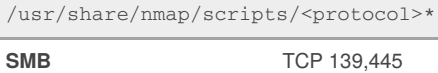

# **nbtscan** -r use port 137 <address range> targets

#### **enum4linux**

#### By **coffeefueled**

p | P on|off packet tracing

[cheatography.com/coffeefueled/](http://www.cheatography.com/coffeefueled/)

Published 11th February, 2016. Last updated 13th May, 2016. Page 2 of 2.

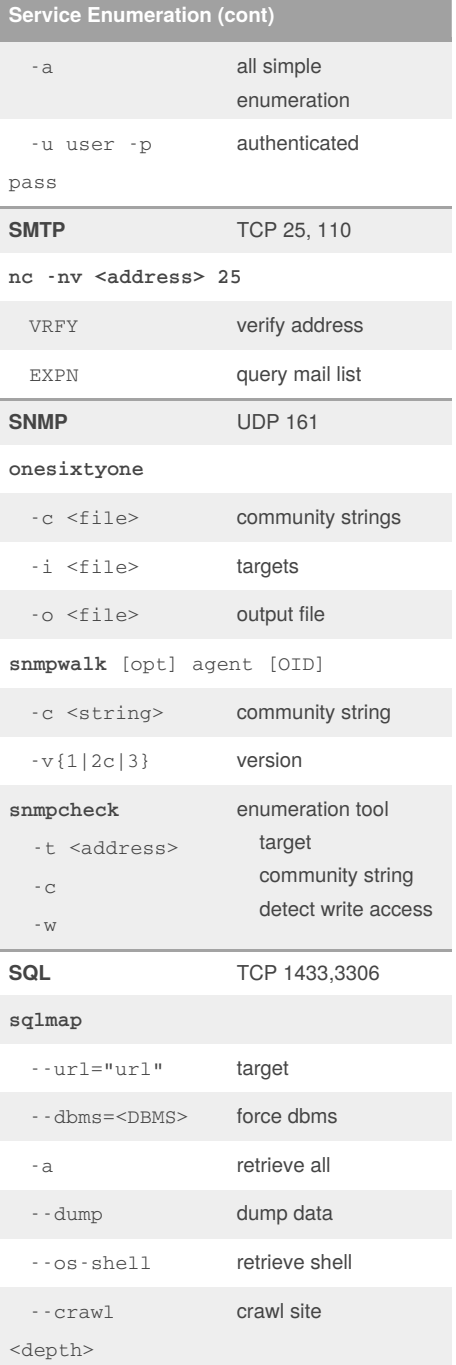

#### Sponsored by **Readability-Score.com** Measure your website readability!

<https://readability-score.com>